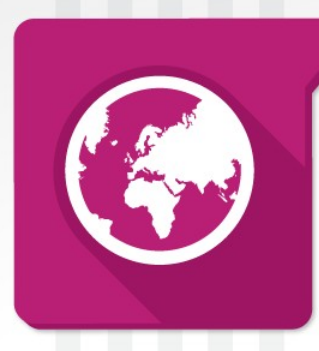

#### **Liferay Architecture**

#### Understanding the inside of Liferay

Jorge Ferrer Vice President Engineering

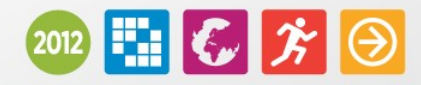

Liferay Europe Symposium

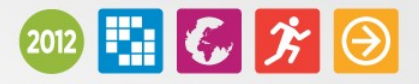

## Table of Contents

- Architecture Overview
	- Services
	- Transactions
	- Indexing
	- Workflow
	- Cache
	- Frameworks
- Secret Ingredients

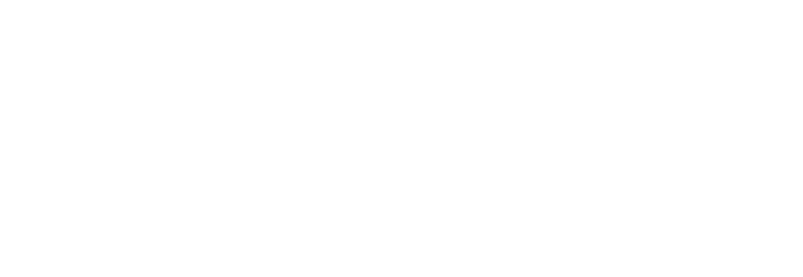

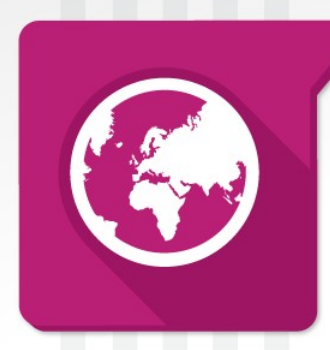

#### Architecture Overview

Liferay Europe Symposium

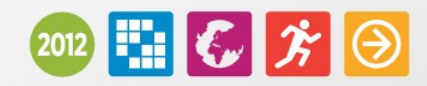

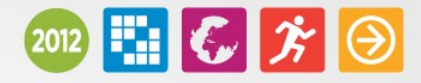

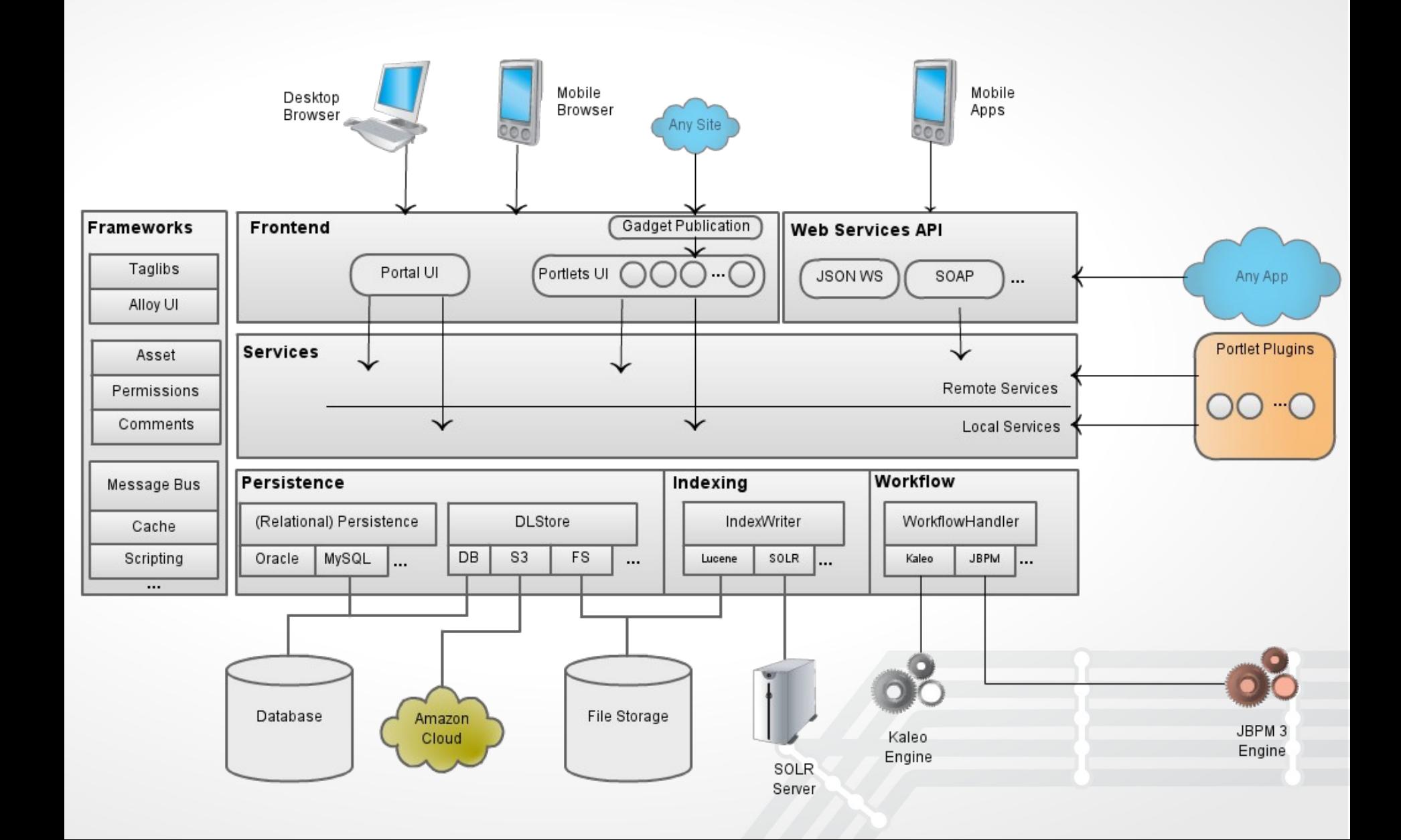

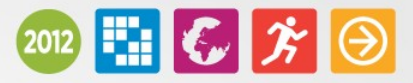

#### Services (and persistence)

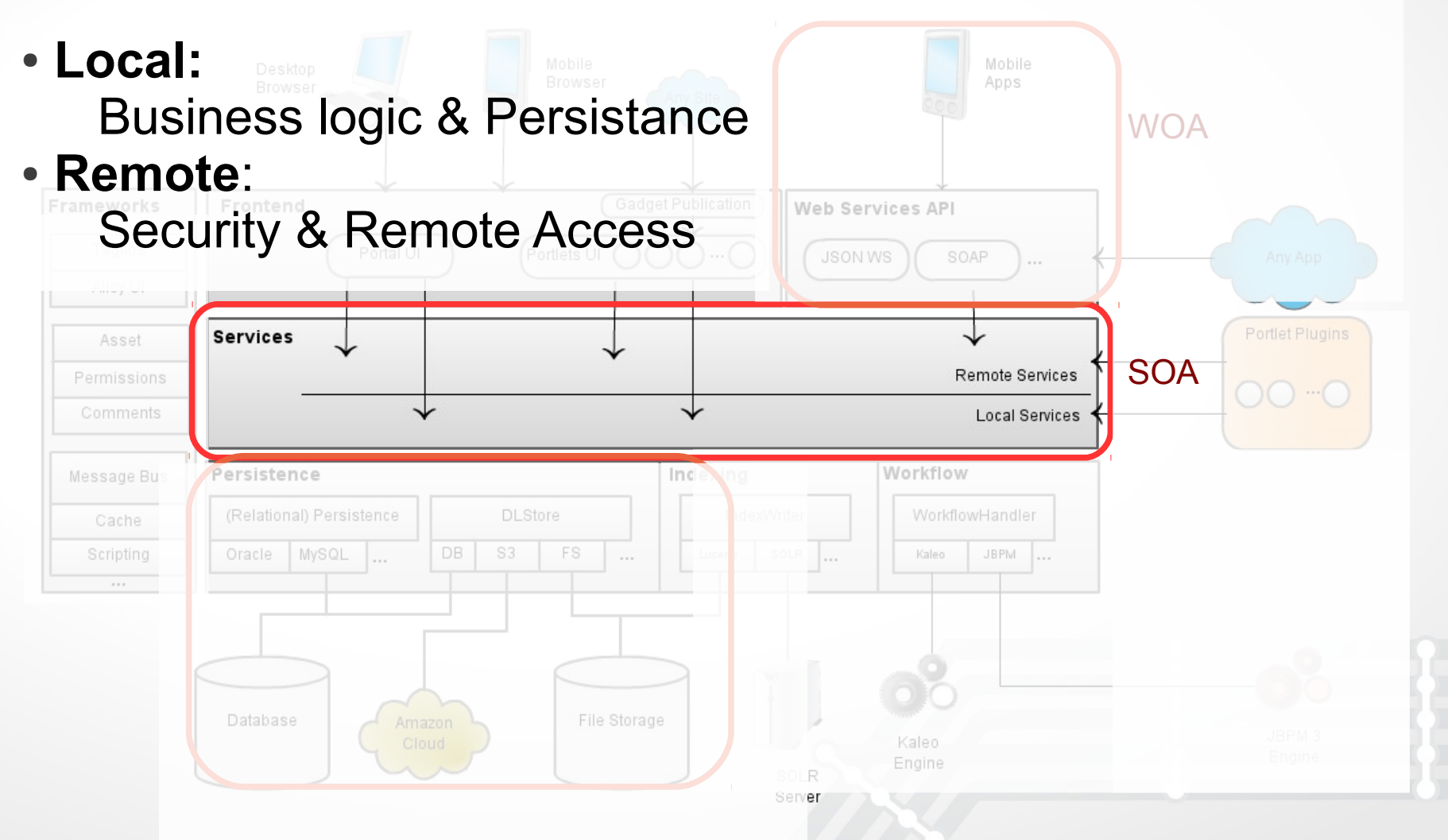

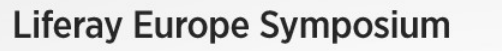

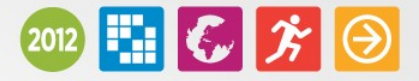

#### Services Patterns

- Service per model entity
- Always return void, <Entity> o List<Entity>
- Grouped as:
	- Portal services
	- Per "Portlet" services
- Encapsulate all access to Persistence and Finders
- Security must be in remote layer

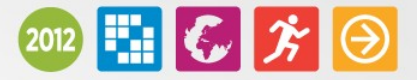

## Service Builder

- Takes care of all the plumbing and heavy lifting:
	- Persistence (Hibernate and custom SQL)
	- Caching (Persistence layer)
	- Services and remote protocols
	- Spring wiring
- Define your models and services in service.xml
	- See DTD to find out about all options
- Code generated via Freemarker Templates

#### **Liferay Europe Symposium**

2012 = 6 チ 日

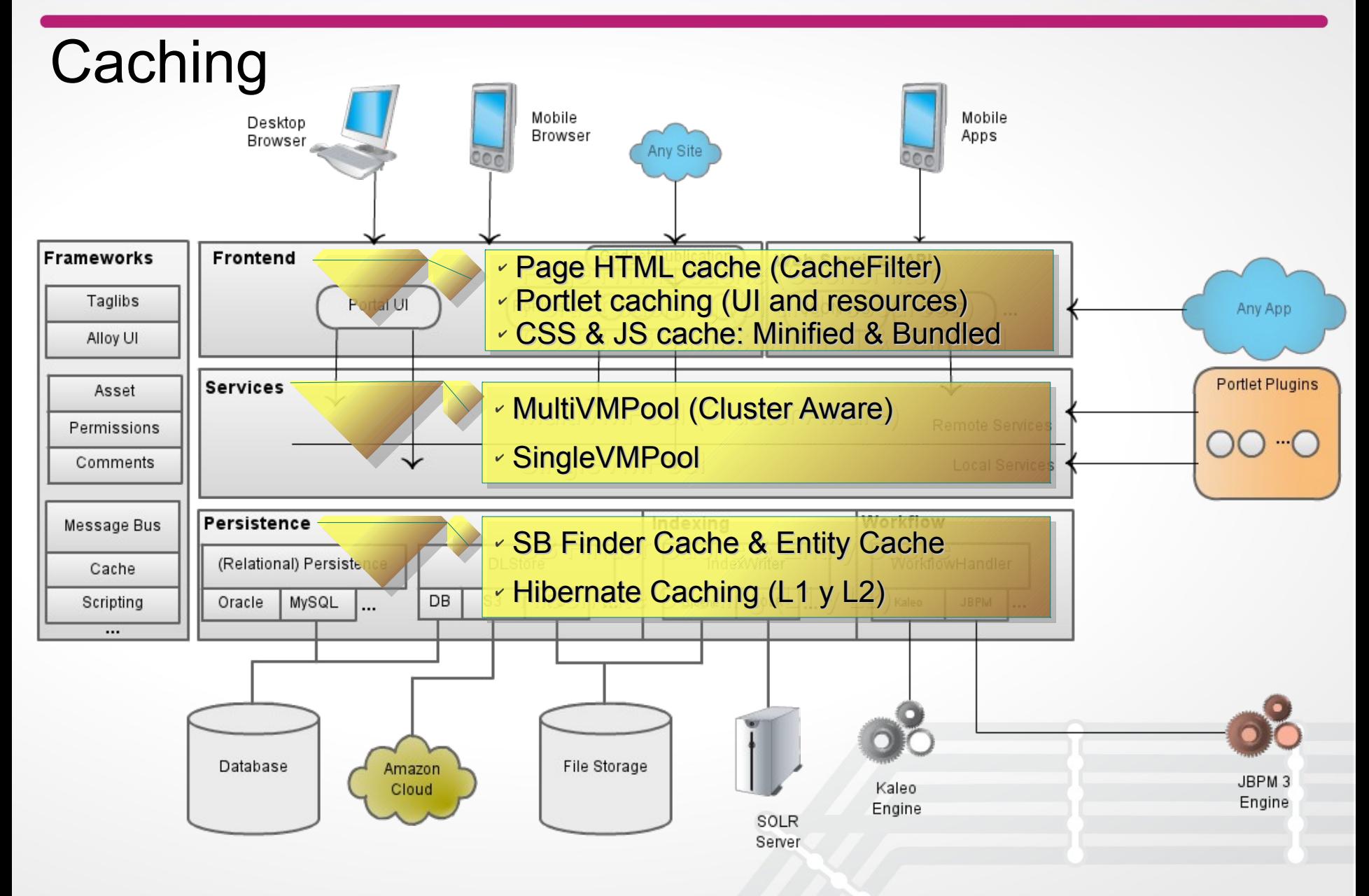

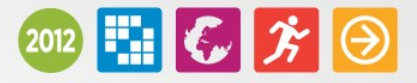

# Cache Distribution

- One to one
	- RMI (Default <6.1)
	- Multicast (Default 6.1+)

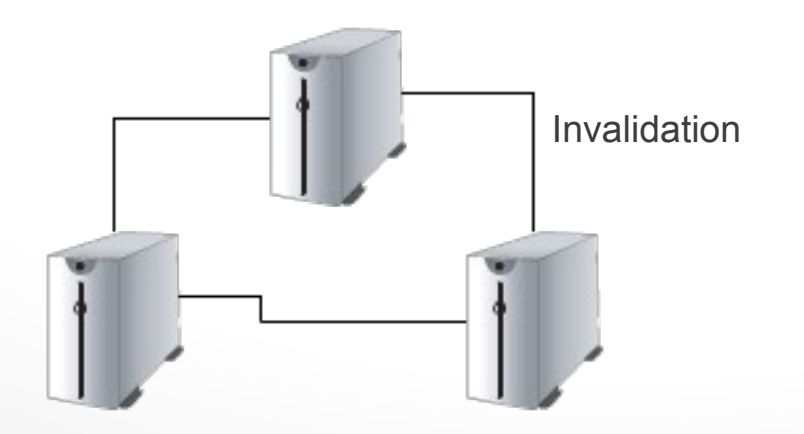

- Centralized
	- Terracota (Terracota Edition)
	- Memcache

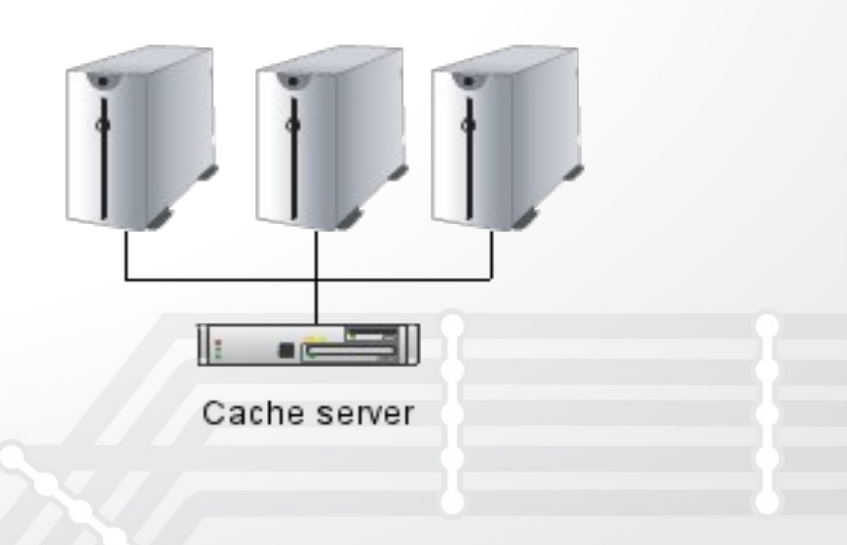

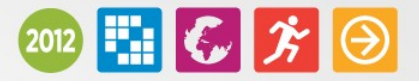

#### **Transactions**

- Definition: Executing operations atomically
- Service methods happen within a transaction (Based on Spring)
	- ServiceBuilder generates annotations:
		- add\*, check\*, clear\*, delete\*, set\*, and update\*: require propagation, read-write
		- All others: supported, read-only
- How about transactionality in plugins that invoke the portal?
	- Automatic support for "distributed" transactions across plugins by reusing Hibernate's connection

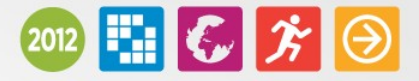

# Indexing

- Modular architecture
- Out of the box support for:

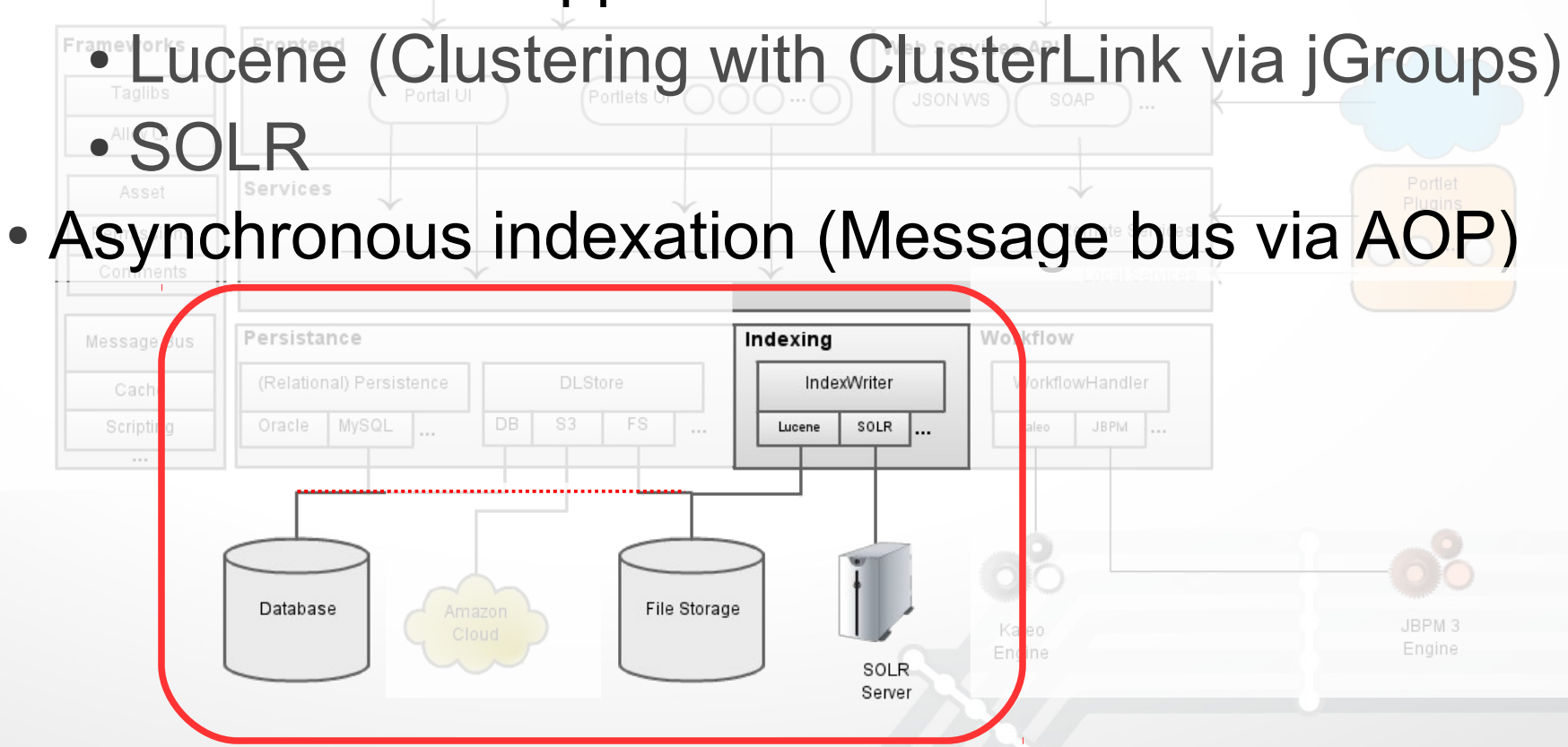

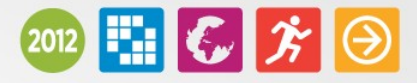

Portlet

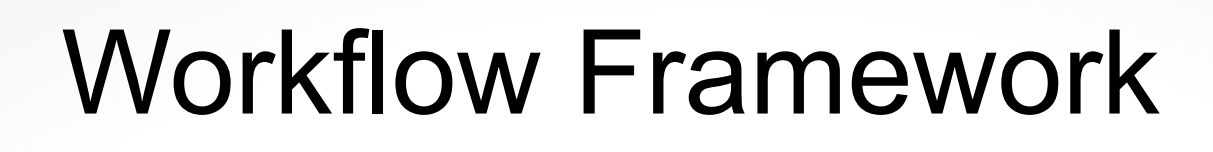

- Unified API for Services Mobile Apps • Modular architecture Web Services API
- Out of the box support for: SOAP

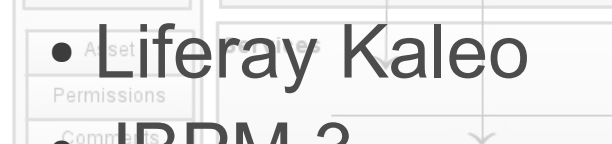

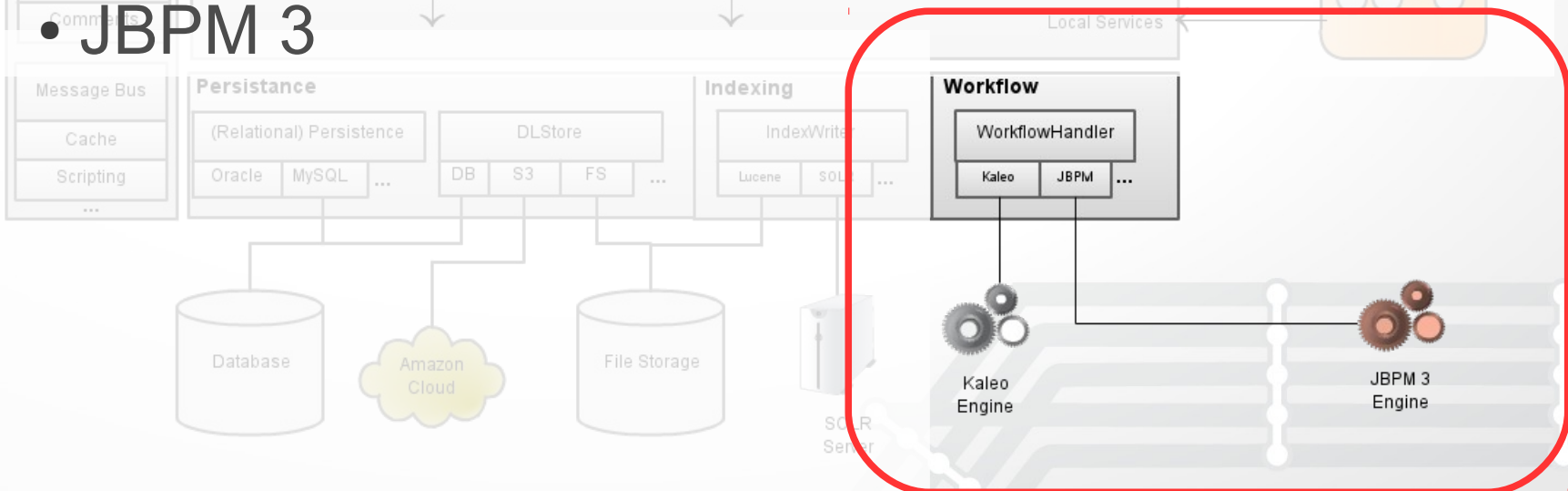

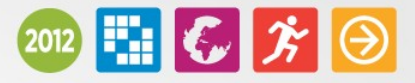

#### Frameworks

- **Permissions**: role based, resource oriented
- Asset Framework: common functionality for all content: tags, categories, counts, ... web service all

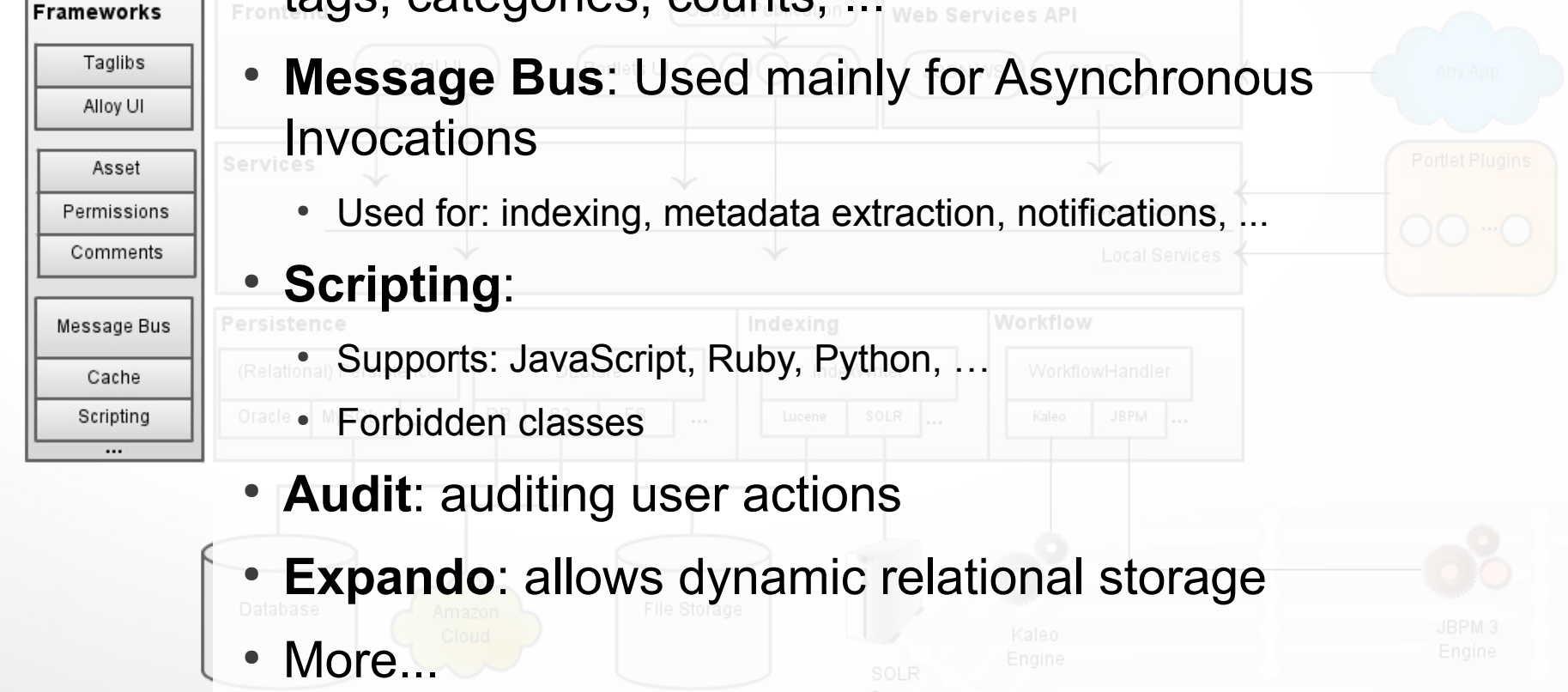

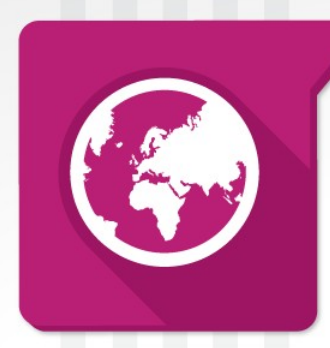

#### The secret ingredients

Liferay Europe Symposium

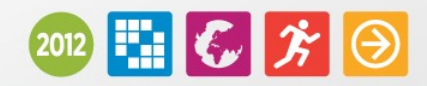

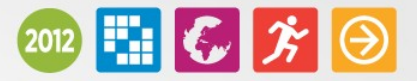

# **Consistency**

- Never reinvent the wheel
	- See if it's already coded somewhere else
- Always follow existing patterns & standards
	- Use Copy & Paste intelligently when needed
- Reuse and code to allow reusing

Enforced through **Peer Reviews**  and a code **Gatekeeper**: Brian

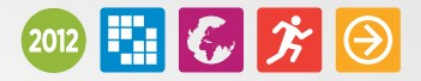

## Facilitate maintainability

- Use modern de-facto standard libraries: spring, hibernate, lucene, …
	- But use them only for what is really needed
- Always find the best place for your code
	- (Even) If it's not broken don't fix it change it
- Never leave legacy behind

Enforced through **Peer Reviews**  and a code **Gatekeeper**: Brian

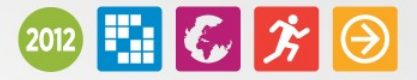

## Contributions

- Great ideas come from advanced developers using the product
- Some examples:
	- Service Builder Freemarker templates
	- Auto Deploy
	- Clp

**Quality guaranteed** through Peer Reviews and a code Gatekeeper: Brian

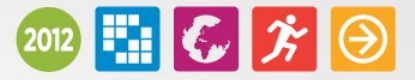

# Coming next

- Module Framework (**OSGi**)
- Application **Resiliency**
- More **hook-ability** to facilitate combination of hooks

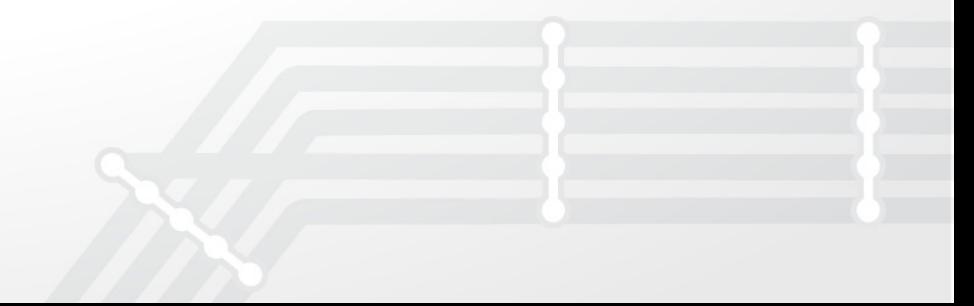

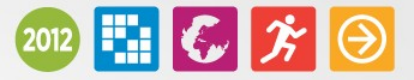

# Thanks!

Bonus content in the downloadable slides:

- Request Handling
- Plugin Architecture
	- Deployment
	- Class loading

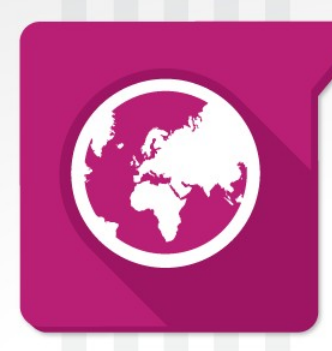

#### Request Handling

Liferay Europe Symposium

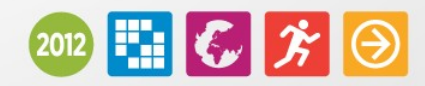

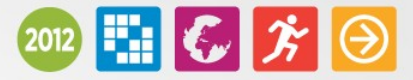

### Request Cycle – Portal URL

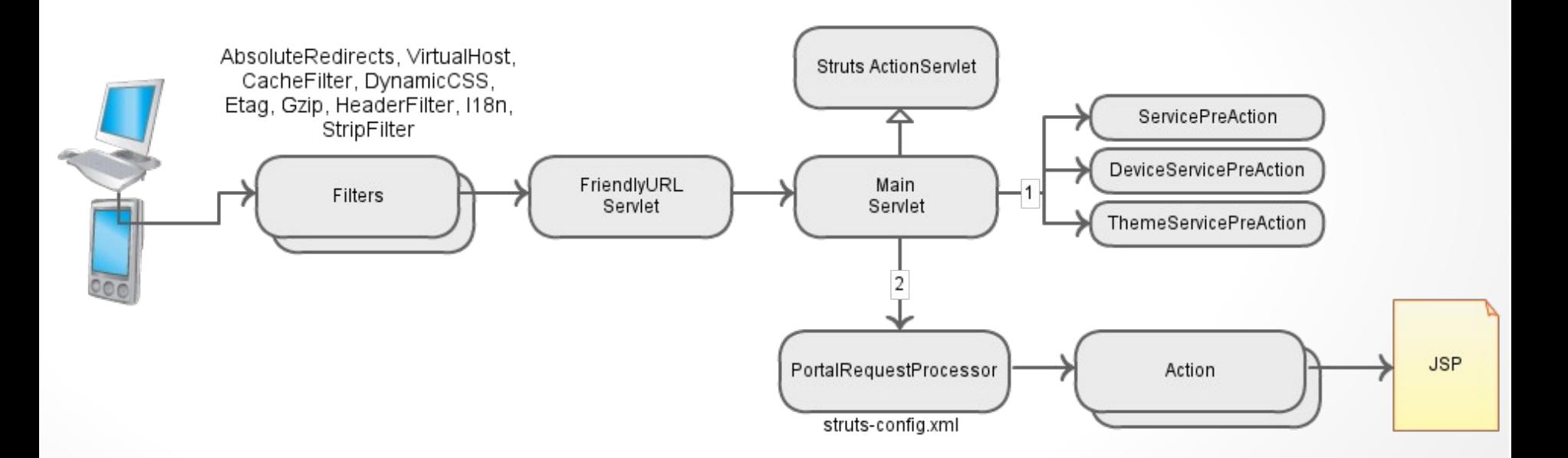

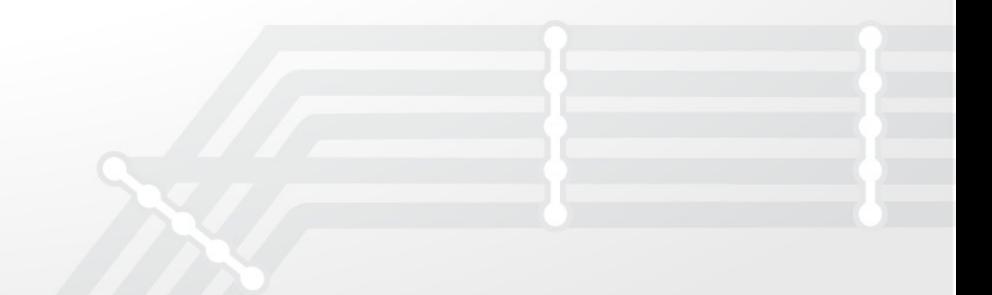

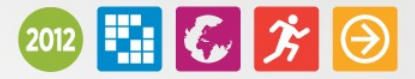

### Request Cycle – Portlet URL

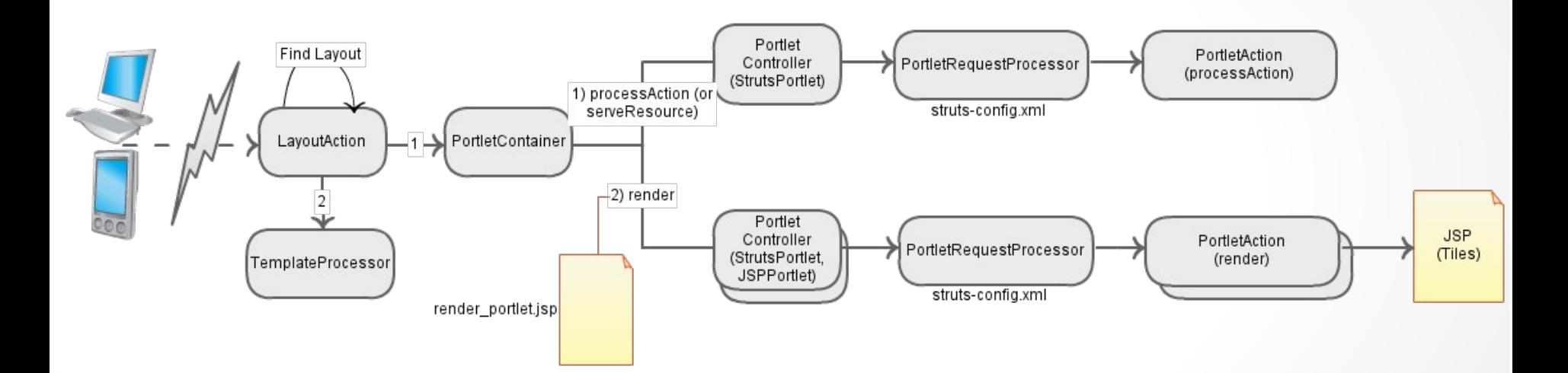

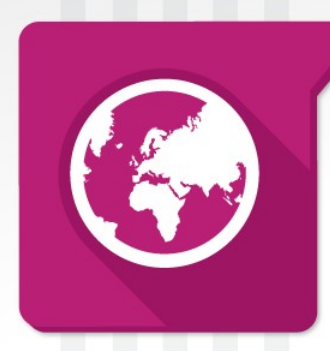

#### Plugin Architecture

Liferay Europe Symposium

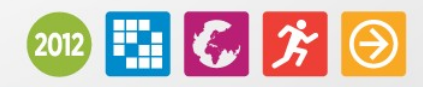

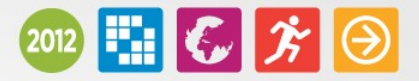

# Application Containers

- Portlet Container: included in the core
- OpenSocial Container
- Other frontend integration solutions:
	- PortletBridge: Integrated in Liferay as a portlet, WebProxy.
	- Iframe Portlet: Smart resizing and tracking
	- WSRP: Provided through a plugin

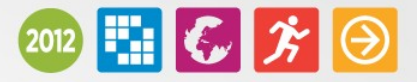

## Plugin Deployment

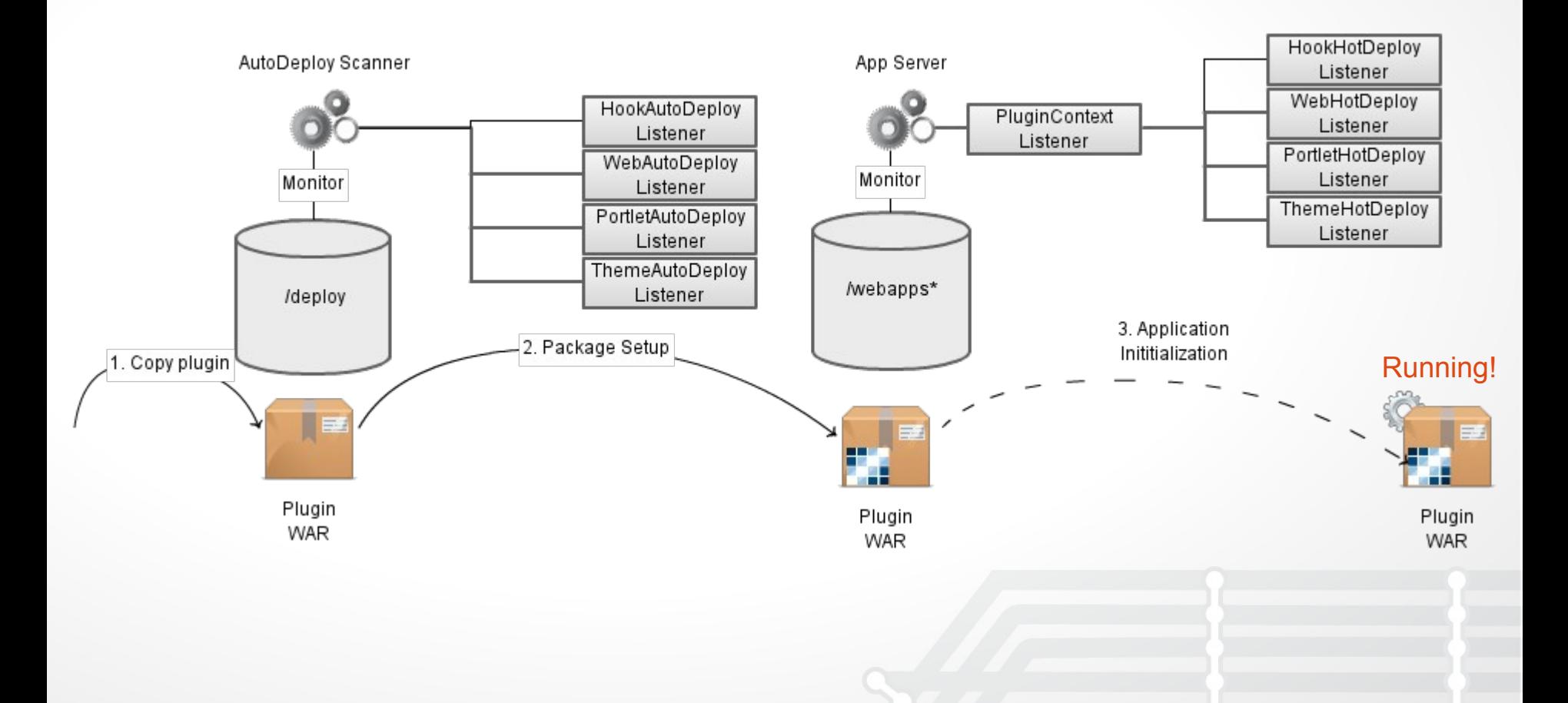

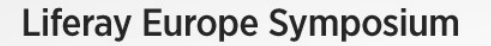

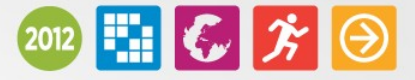

### Class Loading Hierarchy

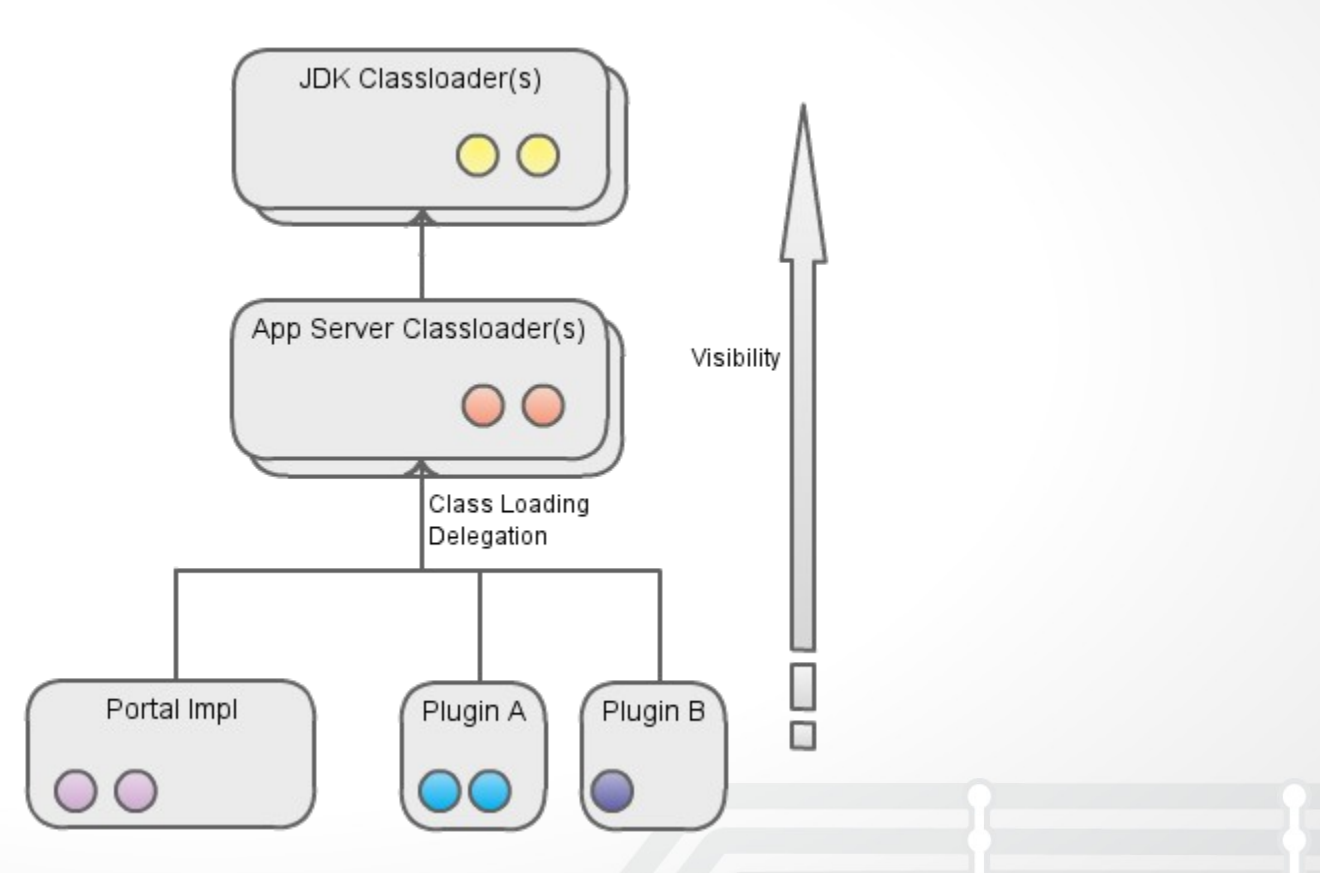

Classes should be no higher in the hierarchy than they are supposed to exist

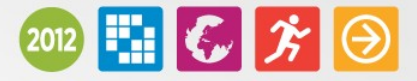

## Class Loading Process

Classloaders delegate the requests to load that class to their parent classloaders

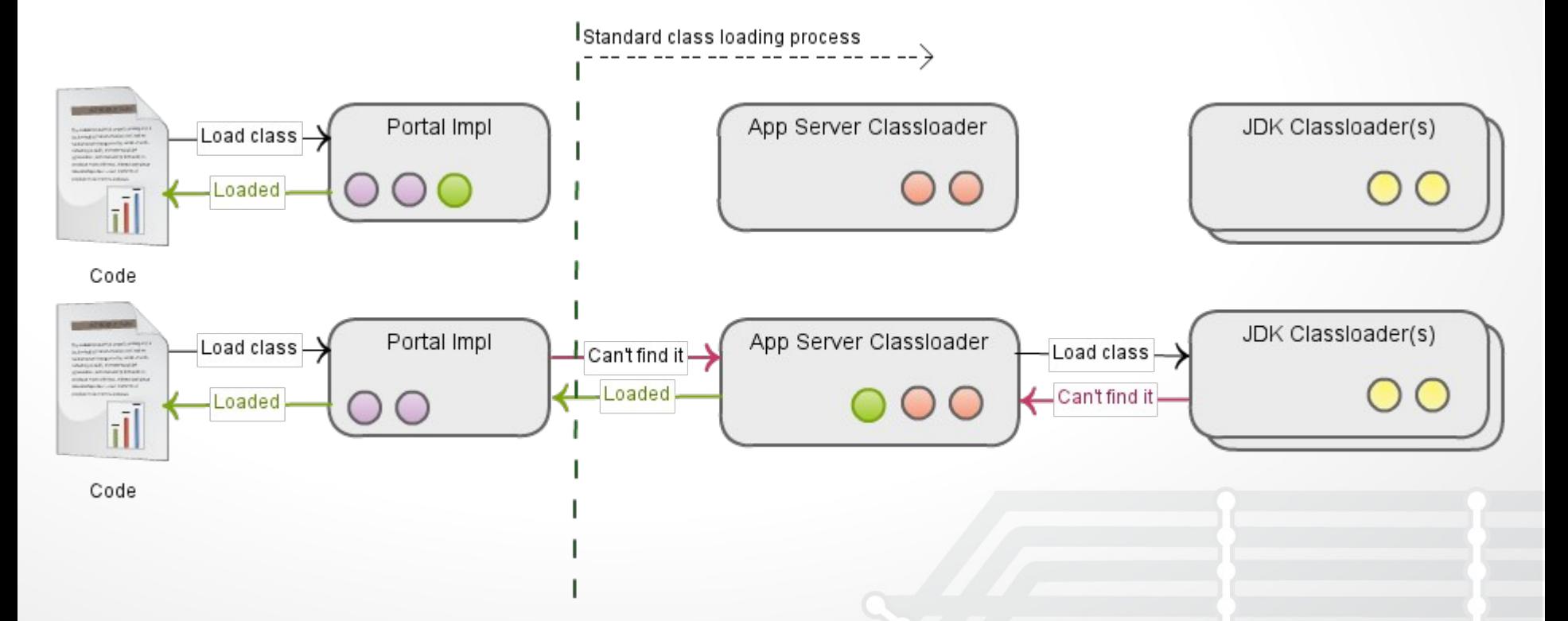

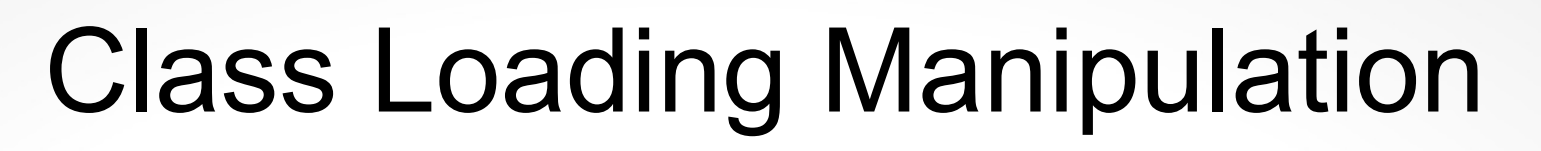

- 1. Interface-based Dependency Injection
	- Invocation of services
	- Invocation of PortalImpl and other utils
- 2. Explicit class loader invocation
	- CLP: inter-portlet invocation
	- PortalClassLoader

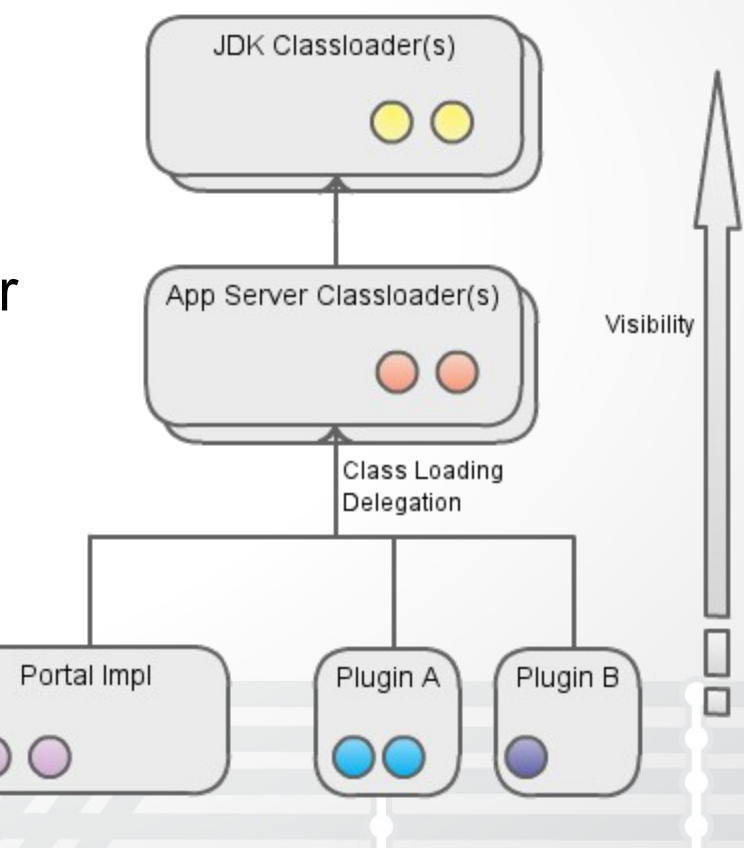

 $|\ddot{\phantom{a}}||$   $G|\dot{\phantom{a}}|$   $\Theta$ 

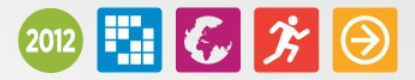

# Class Loading for Ext, Hook,Web

- 1.Ext
	- 1. All code executes in Portal context
- 2.Hook
	- 1. Java classes execute in plugin context
	- 2. JSPs execute in Portal context
- 3.Web
	- 1. All code executes in plugin context